## **Adobe Photoshop Cs6 Free Download For Students [BETTER]**

Installing Adobe Photoshop and then cracking it is easy and simple. The first step is to download and install the Adobe Photoshop software on your computer. Then, you need to locate the installation.exe file and run it. To install Photoshop, you can either download it from Adobe's website or go to the website for another software company and download a crack for the software. Once the crack is installed, you'll need to locate the installation file to run the crack. The installation file is usually in the same folder as the application, and you'll want to run it. Once the crack is installed, you'll need to find the patch file. This file can usually be found online, and you'll just need to copy it to your computer. After this, you'll need to launch the patch file and follow the instructions to patch the installer, which will allow you to activate the full version of the software.

**[Adobe Photoshop CS6](http://bestsmartfind.com/cheerios/conroy/maxim.lazing?QWRvYmUgUGhvdG9zaG9wIENTNgQWR=ZG93bmxvYWR8aEczT1Rsak1IeDhNVFkzTWpVNU1qVTNOSHg4TWpVNU1IeDhLRTBwSUZkdmNtUndjbVZ6Y3lCYldFMU1VbEJESUZZeUlGQkVSbDA.mohair/skills)**

I've been using Adobe Photoshop CC since Version 16 (no company, just the year), since I purchased it for my MacBook Pro in December 2013. During this time, I've updated dozens PCMag Tech News stories about the software's capabilities. At that time, I noticed that the changes made to my MacBook Pro were disappointing, so I got a MacBook Air as a replacement. Although the working platform has changed, Adobe still provides great value for most applications, including Photoshop, Illustrator, InDesign, and Dreamweaver. The editors have highlighted some outstanding products. The Nvidia GeForce GTX 1060-3 , priced at \$399, was undoubtedly the most popular product for photography in 2018. It's now about seven months old and it's time for a replacement. I'm a fan of Auto Fix, a mostly automatic mode that makes some minor changes without adding much effort. I'd rather spend 15 minutes or so getting a photo off the ground than spend hours and hours fixing the worst failings in that photo. That's the theory, anyway. I'm not smart enough to effectively review this growing category of tools, but consider me impressed with the advances that can come from the Adobe Creative Cloud. The addition of SVG shape editing is just the start for me. Lightroom comes with a wealth of video tutorials. There's also a great online community with forum support and downloadable tutorials. Indeed, since starting to kick the tires on Lightroom CC, I greatly increased the time I spend on editing photos, outputting videos, improving photos, and posting on my Instagram account. And I'm not the only person I know who has seen amazing quality photos improve after using Lightroom.

## **Download Adobe Photoshop CS6With Registration Code Cracked {{ NEw }} 2022**

Paint.net is an online version of the traditional Paintbrush. It allows you to use any Content-Aware Fill fill in any type of image. This feature can be very helpful when you're just beginning to get familiar with Photoshop. If you're a photo retoucher, you will probably be familiar with Photoshop already and will know how to use it to produce outstanding image conversions. If you're an illustrator, InDesign is also another good choice, as it is affordable and is a great platform for beginners. The Auto filter function within Photoshop allows you to automatically apply neat enhancements to your photos. For example, you can apply sharpen, lighten/darken, and blur to make your images look sharper and more dynamic. Photoshop is one of the best-known and top web graphics amongst professional photographers and graphic artists. It offers a variety of image editing tools that can be used for photo retouching, image masking, positive and negative image creation, etc. Michelle Poliquin uses Photoshop extensively for data visualization work. She uses tools that help her create new ideas for visual communication. But, she says, she's interested in the new developments to analyze data that will be accessible in the browser in the near future. Anna Kalinina is a photography and portrait art enthusiast and an aspiring fashion photographer. She loves how Photoshop gives her the ability to re-edit her images after photographing, and she feels that when the ability to be as creative as she is arrives in social media, the possibilities are endless. e3d0a04c9c

## **Adobe Photoshop CS6 Download Incl Product Key With Full Keygen {{ upDated }} 2022**

Using the Photo Match, Album, and ArtSmart tools, you can organize your images into collections, with the option to name them. You can use Adobe Camera Raw to optimize your images for print, and save them for printing or digital output. In addition, you can crop, rotate, resize, change the white balance, and more. Photoshop is a powerful, professional-grade tool that lets you perform advanced tasks such as creating composites, drawing, and filtering. Photoshop uses a clipboardbased text layer system to let you move, copy, and rotate text anywhere on the canvas. Using the available features of Photoshop, you can easily change the size of text, control the position of strokes, apply effects, and create outlines. The digital capture, manipulation, and output processes are significantly more advanced than those of early photographic times. Digital photography is extremely productive because you can make decisions about your photographs while you are taking them. You can crop, crop selections, and perform actions like adjustments, saves, and publishing to cloud services from the same place in which your photos are captured. Nowadays, the complexity of digital photography is endless, and the only way to keep up is to seek out the most recent tools and capabilities. Adobe Photoshop Elements for macOS is a powerful yet simple photo editing software. With Photoshop Elements 2019 for macOS, you can easily edit and manage your digital photos, and share them online easily with Facebook and other social media sites. Imagine that, you do not need any computer knowledge to learn how to use Photoshop; you just need to learn some actions and show fingering.

how to download photoshop on school computer adobe photoshop free download for students can students download photoshop for free download photoshop cs6 software for pc download photoshop cc software for pc photoshop cs3 software download for pc download free photoshop software for pc photoshop editor software for pc free download download adobe photoshop software for pc adobe photoshop 7.0 software download for pc

Ever felt like your laser printer is not that great to work on? Adobe Photoshop CS6 comes with new in-built features to let you resolution the lower end printers performance up to a standard level. Is your tone always off in a photograph? Photoshop Elements includes a new tone curve tool for precise control of the tonal range of images. Using a free-form or preset curves, you can adjust the amount of contrast in an image with a single click. You can also create 1-click presets for easy photo organization and restoration. You can re-use these convenient presets and save your own for use later. A completely new feature, Smart Source Match, will match the best image to portraits and bring them together for a feature-rich panorama. It's easy to use and you don't have to buy the new Lightroom to use this feature. Clipping paths are another key feature of Photoshop, which can be used to mask out part of your image and apply a special effect that you've created. You can use the draw a box or free-form clipping path tool to create your own custom clipping paths. More and more gestures are being added to Photoshop with the help of Adobe Touch apps. And with the help of the new Adobe Ink feature, you get to load your custom Photoshop brush files directly into an image. **Adobe Photoshop Elements –** This software package is designed to bring a new era of photo editing to all viewers without cracking a giant open-ended checkbook. It provides Layers, a Creative Cloud subscription, excellent online galleries, and well-designed social sharing features.

Now, you don't have to wait for the AI to train with millions of individual photos, either. The Sketch Pad tool introduced at Max can define shape layers in an Adobe capture object, an SVG or PDF, or an image file. Once the element is coded, you can use the Sketch Pad to drag and copy elements from one layer to another, including a final layer that duplicates the captured image. Adobe has redesigned the browser-based editing experience with HTML5.CS4 to speed up performance and add features that make it more intuitive to use than the previous version. Elements for the Web has also gained support for the HTML5 canvas. Among the new features you can enable via Adobe Creative Cloud, you'll find a full screen view capability for editing images from a browser window in either horizontal or vertical orientation. The new option lets you view your workspace and overall image, apply changes using the most intuitive selection, and quickly change the appearance of individual items, such as borders and layer backgrounds. Also, a new features lets you rotate the look of canvas objects to match the view orientation of the host web page. Finally, a new Crop feature lets you quickly crop and resize a canvas object, and provides a preview toggle. For the first time, the Photoshop Lightroom mobile app also houses features originally created for the desktop application. You can now send contact sheets for a group of images, for instance, or set up an automatic email address.

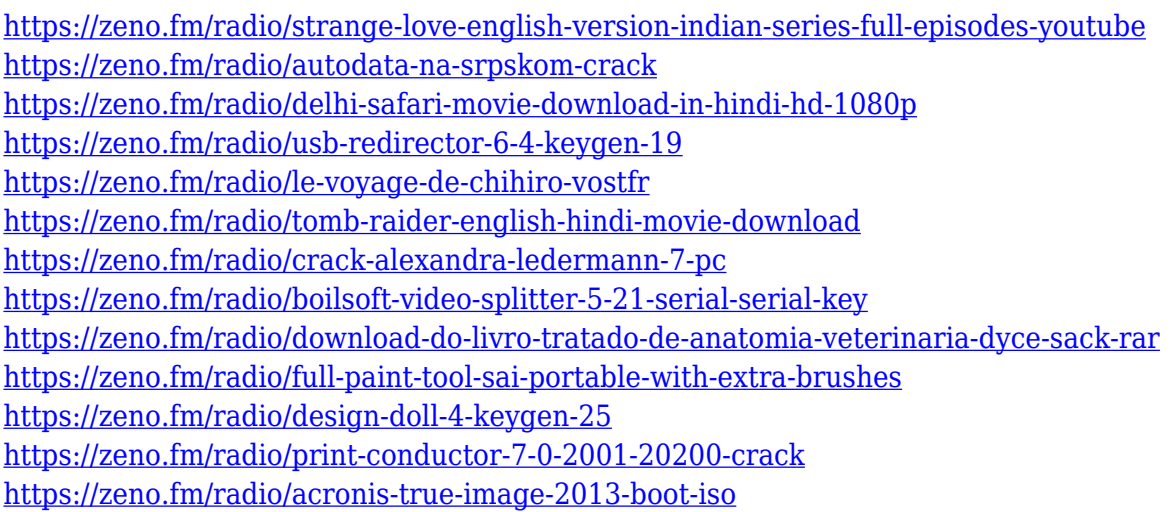

Adobe released an update for Illustrator CC 2018 on April 9. Users reported the view zoom capability was not working as expected, but the issue has been resolved with an update. It was also reported that some users were experiencing problems with the new browse panel and that they can be addressed by restarting Illustrator. People have also been complaining about the way new Illustrator stylization options. They are supposed to be faster, but users have found that options shift positions randomly, or take some editing. "This is a bug in the new feature set," Adobe says of that these hidden tweaks Photoshop supports many different file types. One of the popular file types is the JPEG image format. This format is used for photos. Other popular formats include both TIFF and PNG images. The JPG and PNG files are also compressed to save memory and disk space. The TIFF formats are similar to the JPG files, but they are usually larger and might not be as efficient. It is important that the photos you shoot are saved in a format that is readable by your camera and that it is saved in a way that can be imported to your computer for editing. Adobe Photoshop includes many different tools. Some of the most common tools are the Lasso tool and the Pen tool. The Lasso tool can be used to select parts of the photo. You can also click on the photograph and drag to select different areas. With the Pen tool, you can draw shapes and lines across the image. You can also use the tools grouped together as Masking. These tools can be combined to create your own special effects. Imagine removing one eye from a photo or adding a filter to a photo. You can also adjust the

photo settings with the adjustment tools. Some of the adjustment tools are the Levels tool, Curves tool and the Hue/Saturation tools.

[https://www.albertofiorini.com/wp-content/uploads/2023/01/Topaz-Labs-Photoshop-Plugins-Bundle-F](https://www.albertofiorini.com/wp-content/uploads/2023/01/Topaz-Labs-Photoshop-Plugins-Bundle-Free-Download-UPD.pdf) [ree-Download-UPD.pdf](https://www.albertofiorini.com/wp-content/uploads/2023/01/Topaz-Labs-Photoshop-Plugins-Bundle-Free-Download-UPD.pdf) [https://dornwell.pl/wp-content/uploads/2023/01/Photoshop-CC-2015-Keygen-For-LifeTime-Patch-With](https://dornwell.pl/wp-content/uploads/2023/01/Photoshop-CC-2015-Keygen-For-LifeTime-Patch-With-Serial-Key-WIN-MAC-2023.pdf) [-Serial-Key-WIN-MAC-2023.pdf](https://dornwell.pl/wp-content/uploads/2023/01/Photoshop-CC-2015-Keygen-For-LifeTime-Patch-With-Serial-Key-WIN-MAC-2023.pdf) <https://freelance-difference.com/wp-content/uploads/2023/01/wayelod.pdf> <http://www.interprys.it/?p=87072> <https://solarthatroof.com/wp-content/uploads/2023/01/okalsha.pdf> <https://prayersonline.org/wp-content/uploads/2023/01/hardyash.pdf> [https://michoacan.network/wp-content/uploads/2023/01/Adobe-Photoshop-Cs3-Crack-Download-For-](https://michoacan.network/wp-content/uploads/2023/01/Adobe-Photoshop-Cs3-Crack-Download-For-Pc-WORK.pdf)[Pc-WORK.pdf](https://michoacan.network/wp-content/uploads/2023/01/Adobe-Photoshop-Cs3-Crack-Download-For-Pc-WORK.pdf) [https://thepurepolitics.com/wp-content/uploads/2023/01/Download-Adobe-Photoshop-2021-Version-2](https://thepurepolitics.com/wp-content/uploads/2023/01/Download-Adobe-Photoshop-2021-Version-224-Activation-Code-LifeTime-Activation-Code-WinMac-.pdf) [24-Activation-Code-LifeTime-Activation-Code-WinMac-.pdf](https://thepurepolitics.com/wp-content/uploads/2023/01/Download-Adobe-Photoshop-2021-Version-224-Activation-Code-LifeTime-Activation-Code-WinMac-.pdf) [https://shalamonduke.com/photoshop-download-free-serial-number-full-torrent-keygen-windows-64-b](https://shalamonduke.com/photoshop-download-free-serial-number-full-torrent-keygen-windows-64-bits-hot-2023/) [its-hot-2023/](https://shalamonduke.com/photoshop-download-free-serial-number-full-torrent-keygen-windows-64-bits-hot-2023/) [http://adomemorial.com/2023/01/02/download-free-adobe-photoshop-2022-version-23-2-cracked-win](http://adomemorial.com/2023/01/02/download-free-adobe-photoshop-2022-version-23-2-cracked-win-mac-updated-2023/)[mac-updated-2023/](http://adomemorial.com/2023/01/02/download-free-adobe-photoshop-2022-version-23-2-cracked-win-mac-updated-2023/) [https://greybirdtakeswing.com/photoshop-cc-2015-version-16-download-licence-key-for-windows-202](https://greybirdtakeswing.com/photoshop-cc-2015-version-16-download-licence-key-for-windows-2023/) [3/](https://greybirdtakeswing.com/photoshop-cc-2015-version-16-download-licence-key-for-windows-2023/) <https://www.anewpentecost.com/adobe-photoshop-cc-2015-with-serial-key-2023/> <http://hotelthequeen.it/?p=131783> <https://lavendor.ir/wp-content/uploads/2023/01/janibak.pdf> [https://friengo.com/wp-content/uploads/2023/01/Photoshop-Color-Lookup-Presets-Free-Download-RE](https://friengo.com/wp-content/uploads/2023/01/Photoshop-Color-Lookup-Presets-Free-Download-REPACK.pdf) [PACK.pdf](https://friengo.com/wp-content/uploads/2023/01/Photoshop-Color-Lookup-Presets-Free-Download-REPACK.pdf) [https://www.couponsnip.in/wp-content/uploads/2023/01/Photoshop-CC-2019-Torrent-Activation-Code](https://www.couponsnip.in/wp-content/uploads/2023/01/Photoshop-CC-2019-Torrent-Activation-Code-X64-upDated-2023.pdf) [-X64-upDated-2023.pdf](https://www.couponsnip.in/wp-content/uploads/2023/01/Photoshop-CC-2019-Torrent-Activation-Code-X64-upDated-2023.pdf) <https://manpower.lk/wp-content/uploads/2023/01/Download-Gratis-Photoshop-For-Mac-TOP.pdf> <https://www.skiplace.it/wp-content/uploads/2023/01/attemarg.pdf> [https://tradefuture.biz/wp-content/uploads/2023/01/Photoshop\\_Download\\_Tamil\\_HOT.pdf](https://tradefuture.biz/wp-content/uploads/2023/01/Photoshop_Download_Tamil_HOT.pdf) <http://adomemorial.com/wp-content/uploads/panozak.pdf> <https://hassadlifes.com/wp-content/uploads/2023/01/bannsing.pdf> <https://epochbazar.com/wp-content/uploads/2023/01/larelia.pdf> <https://fonentry.com/wp-content/uploads/2023/01/santraid.pdf> <https://psychomotorsports.com/atv/100430-photoshop-color-presets-free-download-install/> [http://masterarena-league.com/wp-content/uploads/2023/01/Photoshop-2022-Version-231-Hack-Torr](http://masterarena-league.com/wp-content/uploads/2023/01/Photoshop-2022-Version-231-Hack-Torrent-For-Windows-upDated-2022.pdf) [ent-For-Windows-upDated-2022.pdf](http://masterarena-league.com/wp-content/uploads/2023/01/Photoshop-2022-Version-231-Hack-Torrent-For-Windows-upDated-2022.pdf) [https://peacebirdtravel.com/wp-content/uploads/2023/01/Adobe-Photoshop-CS5-Download-With-Regi](https://peacebirdtravel.com/wp-content/uploads/2023/01/Adobe-Photoshop-CS5-Download-With-Registration-Code-X64-2023.pdf) [stration-Code-X64-2023.pdf](https://peacebirdtravel.com/wp-content/uploads/2023/01/Adobe-Photoshop-CS5-Download-With-Registration-Code-X64-2023.pdf) <https://earthoceanandairtravel.com/2023/01/02/photoshop-2021-m1-download-repack/> <http://tecnoimmo.com/?p=29362> [https://myblogrepublika.com/adobe-photoshop-2021-license-key-full-with-full-keygen-for-windows-fin](https://myblogrepublika.com/adobe-photoshop-2021-license-key-full-with-full-keygen-for-windows-final-version-2023/) [al-version-2023/](https://myblogrepublika.com/adobe-photoshop-2021-license-key-full-with-full-keygen-for-windows-final-version-2023/) [https://lifandihefdir.is/wp-content/uploads/2023/01/Adobe-Photoshop-2021-Activation-Code-Activator](https://lifandihefdir.is/wp-content/uploads/2023/01/Adobe-Photoshop-2021-Activation-Code-Activator-MacWin-finaL-version-2022.pdf) [-MacWin-finaL-version-2022.pdf](https://lifandihefdir.is/wp-content/uploads/2023/01/Adobe-Photoshop-2021-Activation-Code-Activator-MacWin-finaL-version-2022.pdf) [https://ukrainefinanceplatform.com/wp-content/uploads/2023/01/Karizma-Photoshop-Software-Free-](https://ukrainefinanceplatform.com/wp-content/uploads/2023/01/Karizma-Photoshop-Software-Free-Download-CRACKED.pdf)[Download-CRACKED.pdf](https://ukrainefinanceplatform.com/wp-content/uploads/2023/01/Karizma-Photoshop-Software-Free-Download-CRACKED.pdf) [https://marketmyride.com/adobe-photoshop-cc-2015-version-16-download-free-activator-windows-20](https://marketmyride.com/adobe-photoshop-cc-2015-version-16-download-free-activator-windows-2023/)

## [23/](https://marketmyride.com/adobe-photoshop-cc-2015-version-16-download-free-activator-windows-2023/)

<https://www.datesheet-nic.in/wp-content/uploads/2023/01/nealire.pdf> <https://www.yellowlocaldirectory.com/wp-content/uploads/2023/01/kailtang.pdf> <https://www.careemergencytoolkit.org/wp-content/uploads/2023/01/ulanben.pdf> [https://mentorus.pl/download-adobe-photoshop-cc-2015-version-16-with-key-license-key-windows-10-](https://mentorus.pl/download-adobe-photoshop-cc-2015-version-16-with-key-license-key-windows-10-11-latest-version-2023/) [11-latest-version-2023/](https://mentorus.pl/download-adobe-photoshop-cc-2015-version-16-with-key-license-key-windows-10-11-latest-version-2023/) <https://blackownedclt.com/wp-content/uploads/2023/01/andray.pdf> <http://healthfidge.com/dot-pattern-photoshop-download-upd/> [https://vendredeslivres.com/wp-content/uploads/2023/01/Adobe-Photoshop-Cs6-2020-Free-Download](https://vendredeslivres.com/wp-content/uploads/2023/01/Adobe-Photoshop-Cs6-2020-Free-Download-For-Windows-10-REPACK.pdf) [-For-Windows-10-REPACK.pdf](https://vendredeslivres.com/wp-content/uploads/2023/01/Adobe-Photoshop-Cs6-2020-Free-Download-For-Windows-10-REPACK.pdf) <https://plantpurehealthandweightloss.com/download-quick-selection-tool-for-photoshop-7-0-repack/>

Users rely on the Color Systems and methods to modify the colors in images. The most popular way of altering colors is to go to the color field and adjust individual hues. This method is the most timeconsuming, but it is easy to do and nearly always works. In this project image, the user can build a section of this image with rocks and can add the blue effect to the object in order to make it more interesting. The user can drop any number of materials, there are even some resources which require some additional effects. The user can select different shapes and change the size of the transitions. This tool can be used to make the image more interesting. The user can use the Liquefy filter to manipulate the objects in a way that they distribute themselves throughout a space. This tool is very useful in blending two photos and also in making a photo that is different than the original photo. It has a feature to create vector art, which is the only software that can crop and resize an image, while leaving all its basic details intact. The dedicated Photoshop layer, which allows the file to instantly be under control even on multiple layers for the seamless editing, any editing to the layers in seconds. Creative Cloud is the name for collaborations and subscriptions that can be marketed, sold, and managed using the Adobe Suite. It provides several graphic design applications such as Photoshop, Illustrator, InDesign, and Acrobat  $\Box$  software, as well as an online team collaboration tool called Chrome Gallery. You can download the software under a subscription or a one-time per device. There is a major difference between graphic design software downloads and the subscription services, that is an Internet connection. It's the connection speed, and not usually the cost.